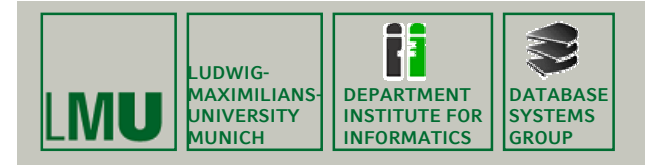

**Skript zur Vorlesung: Einführung in die Informatik: Systeme und Anwendungen Sommersemester 2009**

# **Kapitel 3: Datenbanksysteme**

**Vorlesung: PD Dr. Peer Kröger Übungen: Thomas Bernecker**

**Skript © 2004 Christian Böhm, Peer Kröger**

**http://www.dbs.ifi.lmu.de/Lehre/InfoNF**

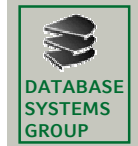

**Kapitel 3: Datenbanksysteme**

**Überblick**

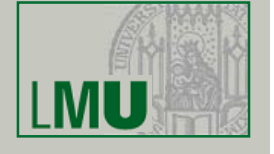

3.1 Einleitung 3.2 Das Relationale Modell

#### 3.3 Die Relationale Algebra

3.4 Mehr zu SQL 3.5 Das E/R-Modell [3.6 Normalformen]

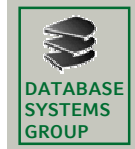

- Arbeiten mit Relationen
	- Es gibt viele *formale* Modelle, um
		- mit Relationen zu arbeiten
		- Anfragen zu formulieren
	- Wichtigste Beispiele:
		- Relationale Algebra
		- Relationen-Kalkül
	- Sie dienen als theoretisches Fundament für konkrete Anfragesprachen wie
		- SQL: Basiert hauptsächlich auf der relationalen Algebra
		- QBE (= Query By Example) und Quel: Basieren auf dem Relationen-Kalkül

**Einführung in die Informatik: Systeme und Anwendungen – SoSe 2009**

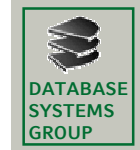

**Kapitel 3: Datenbanksysteme**

# **3.3 Die Relationale Algebra**

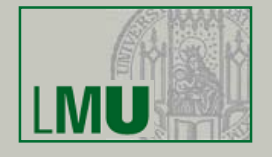

- Mathematischer Begriff "Algebra"
	- Algebra ist eine Operanden-Menge mit Operationen
	- Abgeschlossenheit: Werden Elemente der Menge mittels eines Operators verknüpft, ist das Ergebnis wieder ein Element der Menge
	- Beispiele
		- Natürliche Zahlen mit Addition, Multiplikation
		- Zeichenketten mit Konkatenation
		- Boolsche Algebra: Wahrheitswerte mit ∧, ∨, ¬
		- Mengen-Algebra:
			- Wertebereich: die Menge (*Klasse*) der Mengen
			- Operationen z.B. ∪, ∩, − (Differenzmenge)

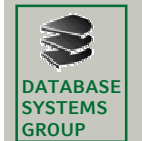

- Relationale Algebra:
	- "Rechnen mit Relationen"
	- Was sind hier die Operanden? Relationen (Tabellen)
	- Beispiele für Operationen?
		- Selektion von Tupeln nach Kriterien (AN $r = 01$ )
		- Kombination mehrerer Tabellen
	- Abgeschlossenheit: Ergebnis einer Anfrage ist immer eine (neue) Relation (oft ohne eigenen Namen)
	- Damit können einfache Terme der relationalen Algebra zu komplexeren zusammengesetzt werden

#### **Einführung in die Informatik: Systeme und Anwendungen – SoSe 2009**

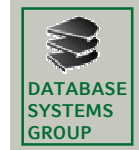

**Kapitel 3: Datenbanksysteme**

# **3.3 Die Relationale Algebra**

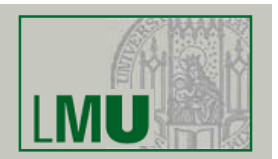

**5**

• 5 Grundoperationen der Relationalen Algebra:

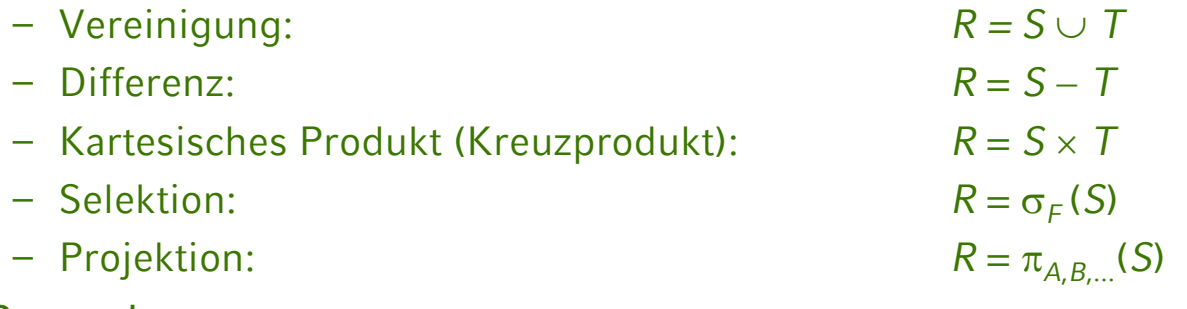

- Bemerkungen
	- Mit den Grundoperationen lassen sich weitere Operationen, (z.B. die Schnittmenge) nachbilden
	- Manchmal wird die Umbenennung von Attributen als 6. Grundoperation bezeichnet

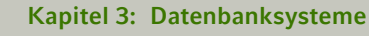

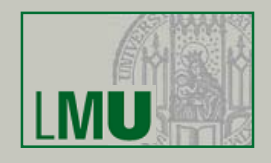

#### • Vereinigung und Differenz

- Diese Operationen sind nur anwendbar, wenn die Schemata der beiden Relationen *S* und *T* übereinstimmen
- Die Ergebnis-Relation *R* bekommt Schema von *S*
- Vereinigung: *R* = *S* ∪ *T* = {*t* | *t* ∈ *S* ∨ *t* ∈ *T*}
- Differenz: *R'* = *S* − *T* = {*t* | *t* ∈ *S* ∧ *t* ∉ *T*}
- Was wissen wir über die *Kardinalität* des Ergebnisses (Anzahl der Tupel von *R*)?

$$
|R| = |S \cup T| \leq |S| + |T|
$$

| *R*'| = | *S* − *T* | ≥ | *S* | - | *T* |

**Einführung in die Informatik: Systeme und Anwendungen – SoSe 2009**

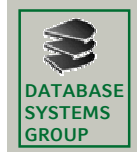

**DATABASE SYSTEMS GROUP**

**Kapitel 3: Datenbanksysteme**

# **3.3 Die Relationale Algebra**

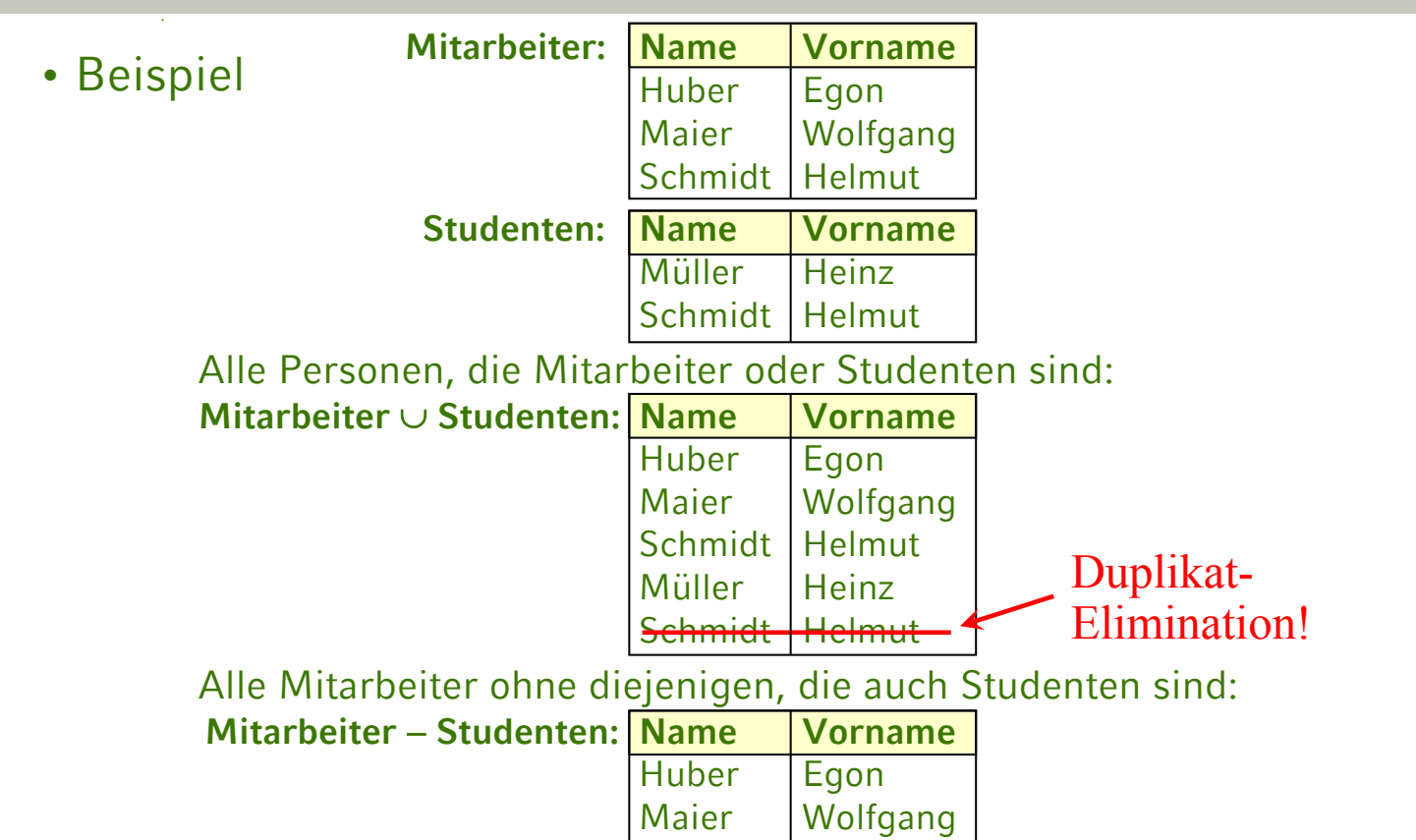

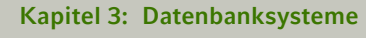

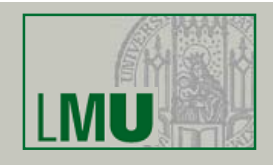

#### • Kartesisches Produkt

- Wie in Kapitel 2 bezeichnet das Kreuzprodukt *R* = *S* × *T* die Menge aller möglichen Kombinationen von Tupeln aus S und T
- Seien  $a_1, a_2, ..., a_s$  die Attribute von *S*<br>und  $b_1, b_2, ..., b_t$  die Attribute von *T* und  $b_1, b_2, ..., b_t$  die Attribute von T
- Dann ist *R* = *S* × *T* die folgende Menge (Relation):

 $\{(a_1, ..., a_s, b_1, ..., b_t) \mid (a_1, ..., a_s) \in S \text{ und } (b_1, ..., b_t) \in T\}$ 

– Für die Anzahl der Tupel gilt:

 $| S \times T | = | S | \cdot | T |$ 

**Einführung in die Informatik: Systeme und Anwendungen – SoSe 2009**

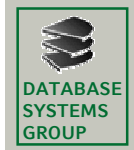

**DATABASE SYSTEMS GROUP**

**Kapitel 3: Datenbanksysteme**

# **3.3 Die Relationale Algebra**

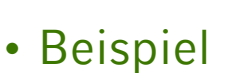

Mitarbeiter Abteilungen

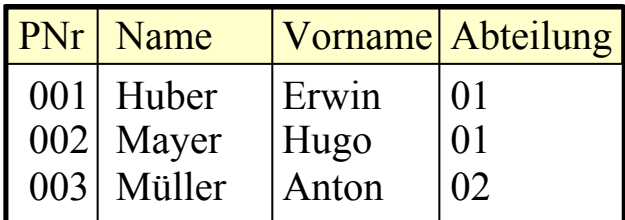

### Mitarbeiter  $\times$  Abteilungen

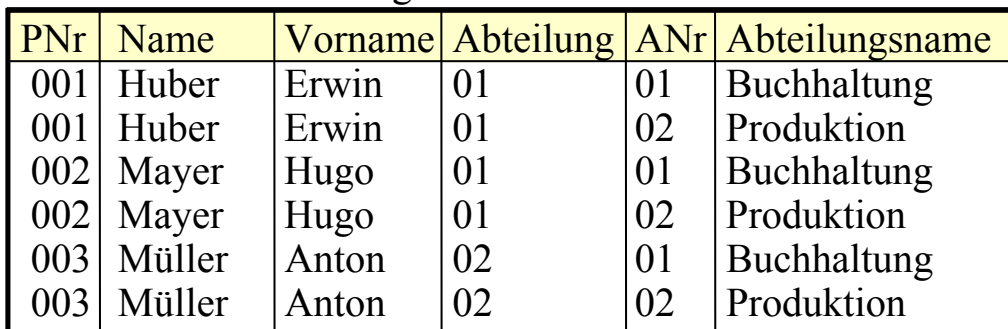

#### *Frage: Ist dies wünschenswert?*

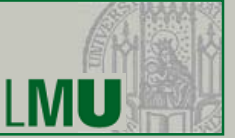

**9**

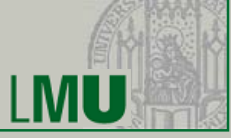

ANr Abteilungsname

01 Buchhaltung 02 Produktion

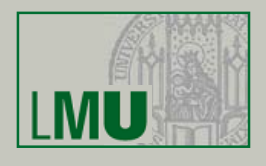

• Selektion

**DATARASE SYSTEMS GROUP**

- $-$  Mit der Selektion  $R = \sigma_F(S)$  werden diejenigen Tupel aus einer Relation *S* ausgewählt, die eine durch die logische Formel *F* vorgegebene Eigenschaft erfüllen
- *R* bekommt das gleiche Schema wie *S*
- Die Formel *F* besteht aus:
	- Konstanten ("Meier")
	- Attributen: Als Name (PNr) oder Nummer (\$1)
	- Vergleichsoperatoren: = , < ,  $\leq$  , > ,  $\geq$  ,  $\neq$
	- Bool'sche Operatoren: ∧ , ∨ , ¬
- Formel *F* wird für jedes Tupel von *S* ausgewertet

**Einführung in die Informatik: Systeme und Anwendungen – SoSe 2009**

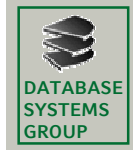

**Kapitel 3: Datenbanksysteme**

# **3.3 Die Relationale Algebra**

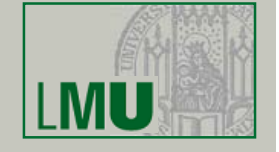

**11**

#### • Beispiel

#### Mitarbeiter

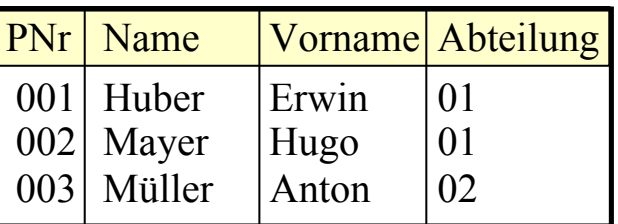

– Alle Mitarbeiter von Abteilung 01:

 $\sigma_{\text{Abteilung}=01}(\text{Mitarbeiter})$ 

| <b>PNr</b> Name |       | <b>Vorname Abteilung</b> |
|-----------------|-------|--------------------------|
| $001$ Huber     | Erwin | 01                       |
| $002$ Mayer     | Hugo  | $\Omega$                 |

#### *Kann jetzt die Frage von S. 10 beantwortet werden?*

**Einführung in die Informatik: Systeme und Anwendungen – SoSe 2009**

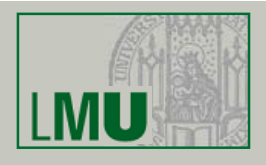

#### => Die Kombination aus Selektion und Kreuzprodukt heißt *Join*

Mitarbeiter  $\times$  Abteilungen

|     | PNr   Name   |       |    |    | Vorname Abteilung ANr Abteilungsname |
|-----|--------------|-------|----|----|--------------------------------------|
| 001 | Huber        | Erwin | 01 | 01 | Buchhaltung                          |
| 001 | Huber        | Erwin | 01 | 02 | Produktion                           |
|     | $002$ Mayer  | Hugo  | 01 | 01 | Buchhaltung                          |
|     | $002$ Mayer  | Hugo  | 01 | 02 | Produktion                           |
|     | $003$ Müller | Anton | 02 | 01 | Buchhaltung                          |
| 003 | Müller       | Anton | 02 | 02 | Produktion                           |

#### $\sigma_{Abteilung=ANT}$ (Mitarbeiter × Abteilungen)

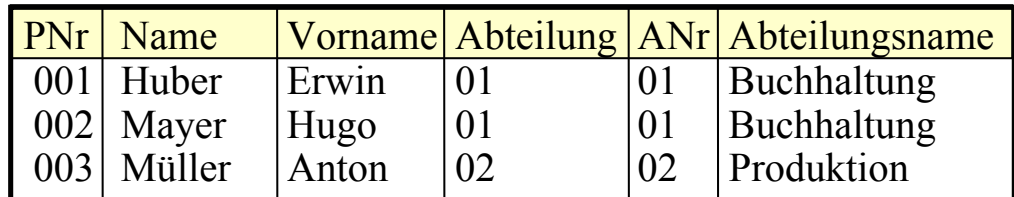

#### **Einführung in die Informatik: Systeme und Anwendungen – SoSe 2009**

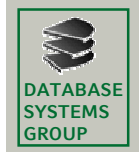

**DATABASE SYSTEMS GROUP**

**Kapitel 3: Datenbanksysteme**

### **3.3 Die Relationale Algebra**

#### • Projektion

- $-$  Die Projektion  $R = \pi_{A,B,...}(S)$  erlaubt es,
	- Spalten einer Relation auszuwählen
	- bzw. nicht ausgewählte Spalten zu streichen
	- die Reihenfolge der Spalten zu verändern
- In den Indizes sind die selektierten Attributsnamen oder -Nummern (\$1) aufgeführt
- Für die Anzahl der Tupel des Ergebnisses gilt:

 $|\pi_{A,B,...}(S)| \leq |S|$ 

#### $\Rightarrow$  WARUM?

Antwort: Nach dem Streichen von Spalten können Duplikat-Tupel entstanden sein

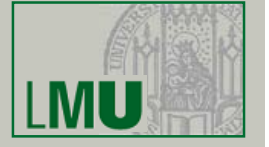

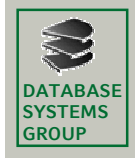

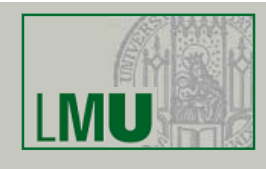

#### • Beispiel

Mitarbeiter

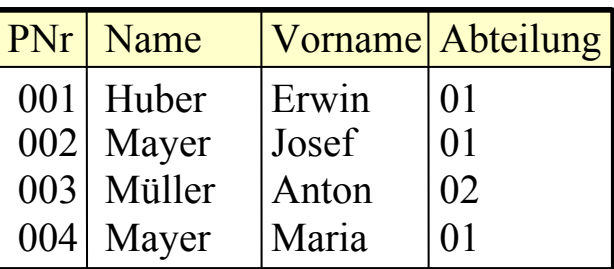

 $\pi_{Name, Abteilung}(Mitarbeiter) = ...$ 

Zwischenergebnis:

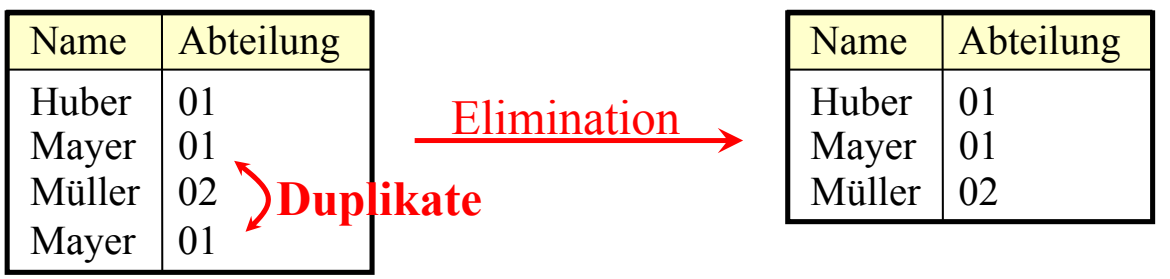

**Einführung in die Informatik: Systeme und Anwendungen – SoSe 2009**

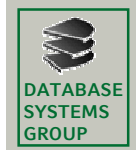

**Kapitel 3: Datenbanksysteme**

# **3.3 Die Relationale Algebra**

- Duplikatelimination
	- Erforderlich nach...
		- Projektion
		- Vereinigung
	- Dies sind eigentlich "billige" Basisoperationen, aber...
	- ..wie funktioniert eigentlich Duplikatelimination?
		- Algorithmus:
			- Für jedes Tupel von *R* müssen alle anderen Tupel von *R* auf Identität überprüft werden
		- Anzahl der Vergleiche (= Aufwand)?  $|R| \cdot |R| = |R|^2$
		- Besserer Algorithmus mit Sortieren: |*R*| . log |*R*|
			- $\Rightarrow$  An sich billige Operationen werden durch Duplikatelimination teuer

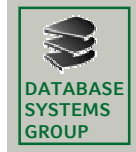

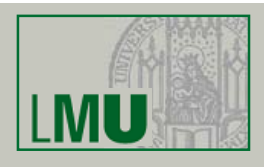

#### • Beispiel-Anfragen

Gegeben sei folgendes Relationenschema:

Städte (SName: String, SEinw: Integer, Land: String) Länder (LName: String, LEinw: Integer, Partei\* : String)

- \* bei Koalitionsregierungen: jeweils eigenes Tupel pro Partei
- Bestimme alle Großstädte (≥ 500.000) und ihre Einwohner

 $\pi_{\text{SName},\text{SEinw}}(\sigma_{\text{SEinw}\geq500.000}(\text{Städte}))$ 

• In welchem Land liegt die Stadt Passau?

 $\pi_{\text{Land}}(\sigma_{\text{SName-Passau}}(\text{Städte}))$ 

• Bestimme die Namen aller Städte, deren Einwohnerzahl die eines beliebigen Landes übersteigt:

 $\pi_{\text{SName}}(\sigma_{\text{SEinws}} | \text{Einw}}(\text{Städte} \times \text{Länder}))$ 

**Einführung in die Informatik: Systeme und Anwendungen – SoSe 2009**

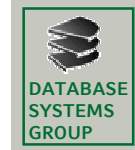

**Kapitel 3: Datenbanksysteme**

### **3.3 Die Relationale Algebra**

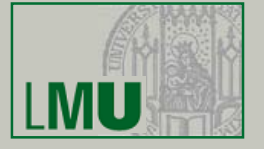

**17**

Gegeben sei folgendes Relationenschema:

Städte (SName: String, SEinw: Integer, Land: String) Länder (LName: String, LEinw: Integer, Partei\* : String)

- bei Koalitionsregierungen: jeweils eigenes Tupel pro Partei
- Bestimme alle Großstädte (≥ 500.000) und ihre Einwohner

 $\pi_{\text{SName},\text{SE}$ inw $(\sigma_{\text{SE}inw \geq 500.000}(\text{Städte}))$ 

• In welchem Land liegt die Stadt Passau?

 $\pi_{\text{Land}}(\sigma_{\text{SName-Passau}}(Städte))$ 

• Bestimme die Namen aller Städte, deren Einwohnerzahl die eines beliebigen Landes übersteigt:

 $\pi_{\text{SName}}(\sigma_{\text{SEinw>LEinw}}(\text{Städte} \times \text{Länder}))$ 

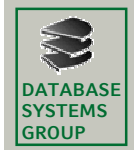

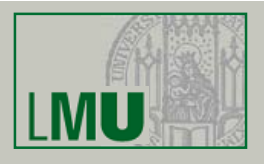

Gegeben sei folgendes Relationenschema:

Städte (SName: String, SEinw: Integer, Land: String) Länder (LName: String, LEinw: Integer, Partei\* : String)

- bei Koalitionsregierungen: jeweils eigenes Tupel pro Partei
- Finde alle Städtenamen in CDU-regierten Ländern  $\pi_{\text{SName}}(\sigma_{\text{Landel Name}}(\text{Städte} \times \sigma_{\text{Partei=CDU}}(\text{Länder})))$

oder auch:

 $\pi_{SName}(\sigma_{Land=Lname \ \land \ \text{Partei}=CDU}(Städte \times Länder))$ 

• Welche Länder werden von der SPD *allein* regiert

 $\pi_{\text{LName}}(\sigma_{\text{Partei=SPD}}(\text{Länder})) - \pi_{\text{LName}}(\sigma_{\text{Partei\neq SPD}}(\text{Länder}))$ 

**Einführung in die Informatik: Systeme und Anwendungen – SoSe 2009**

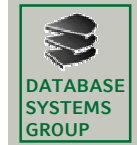

**Kapitel 3: Datenbanksysteme**

# **3.3 Die Relationale Algebra**

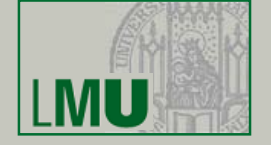

**19**

#### • Abgeleitete Operationen

Eine Reihe nützlicher Operationen lassen sich mit Hilfe der 5 Grundoperationen ausdrücken:

- Durchschnitt  $R = S \cap T$
- Quotient  $R = S \div T$
- Join  $R = S \Join T$

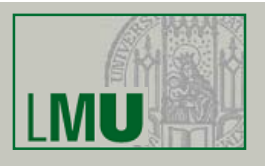

#### • Durchschnitt

**DATABASE SYSTEMS GROUP**

> – Idee: Finde gemeinsame Elemente in zwei Relationen (Schemata müssen übereinstimmen):

*R'* =  $S$  ∩  $T = {t | t \in S \land t \in T}$ 

– Beispiel:

Welche Personen sind gleichzeitig Mitarbeiter und Student?

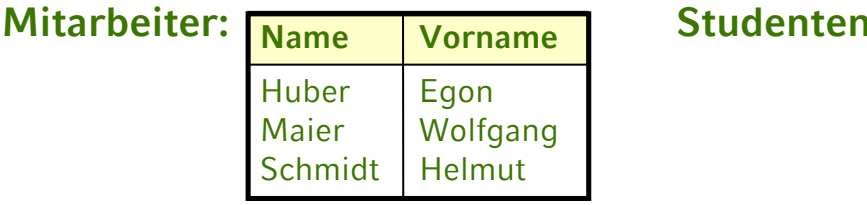

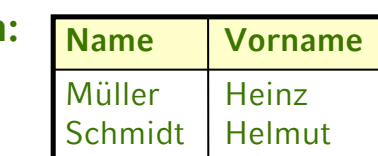

**Mitarbeiter ∩ Studenten:** 

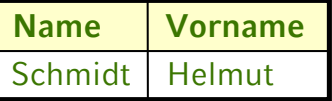

**Einführung in die Informatik: Systeme und Anwendungen – SoSe 2009**

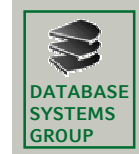

**Kapitel 3: Datenbanksysteme**

# **3.3 Die Relationale Algebra**

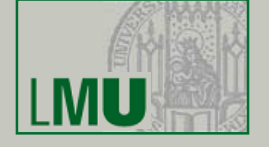

**21**

- Implementierung der Operation "Durchschnitt" mit Hilfe der Grundoperation "Differenz":

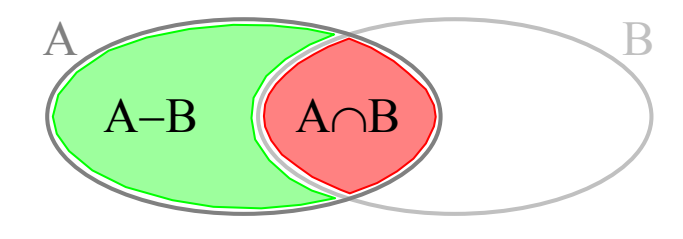

- $A \cap B = A (A B)$
- *Achtung!*

Manche Lehrbücher definieren:

- Durchschnitt ist Grundoperation
- Differenz ist abgeleitete Operation

(Definition gleichwertig, also genauso möglich)

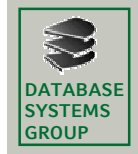

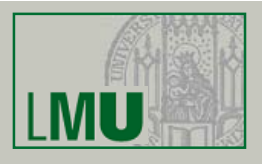

- Quotient
	- Dient zur Simulation eines "Allquantors"
	- Beispiel

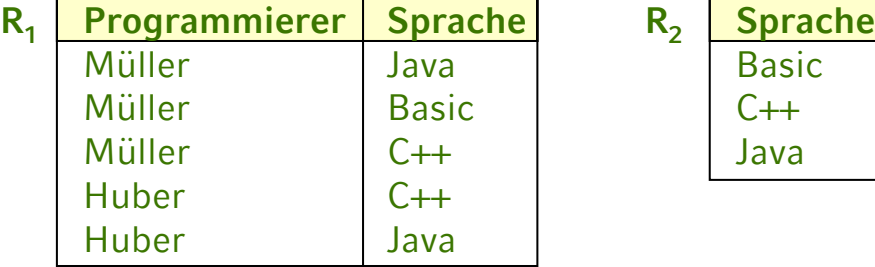

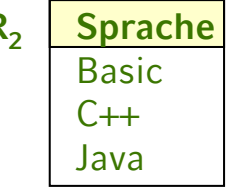

• Welche Programmierer programmieren in *allen* Sprachen?

 $R_1 \div R_2$ 

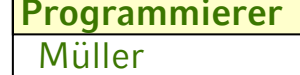

• Umkehrung des kartesischen Produktes (daher: *Quotient*)

**Einführung in die Informatik: Systeme und Anwendungen – SoSe 2009**

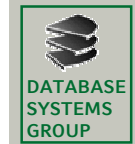

**Kapitel 3: Datenbanksysteme**

# **3.3 Die Relationale Algebra**

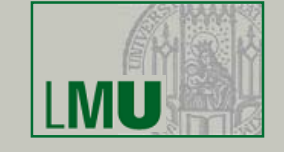

- Join
	- Wie vorher erwähnt: Selektion über Kreuzprodukt zweier Relationen
		- Theta-Join (Θ):  $R \underset{A \otimes B}{\bowtie} S$ 
			- Allgemeiner Vergleich: Θ ist einer der Operatoren = , < , ≤ , > , ≥ , ≠
		- Equi-Join:  $R \underset{A=B}{\bowtie} S$
		- Natural Join:  $R \bowtie S$ :
			- Ein Equi-Join bezüglich aller *gleichbenannten* Attribute in *R* und *S* wird durchgeführt.
			- Gleiche Spalten werden gestrichen (Projektion)

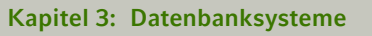

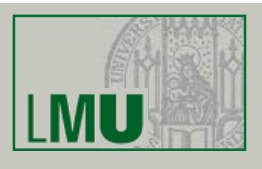

### • Implementierung mit Hilfe der Grundoperationen  $R$   $\underset{A \odot B}{\bowtie} S = \sigma$ <sub> $A \odot B$ </sub> ( $R \times S$ )

Gegeben seien folgende Relationenschemata:

Städte (SName: String, SEinw: Integer, Land: String)

Länder (LName: String, LEinw: Integer, Partei\*: String)

\* bei Koalitionsregierungen: jeweils eigenes Tupel pro Partei

- Finde alle Städtenamen in CDU-regierten Ländern  $\pi_{\text{SName}}$  (Städte  $\bigotimes_{\text{Land=LName}} \sigma_{\text{Partei=CDU}}(\text{Länder})$ )
- Bestimme die Namen aller Städte, deren Einwohnerzahl die eines beliebigen Landes übersteigt:  $\pi_{\text{SName}}$  (Städte<sub>SEinw</sub>>LE<sub>inw</sub>Länder))

**Einführung in die Informatik: Systeme und Anwendungen – SoSe 2009**

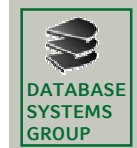

**DATABASE SYSTEMS GROUP**

**Kapitel 3: Datenbanksysteme**

**3.3 Die Relationale Algebra**

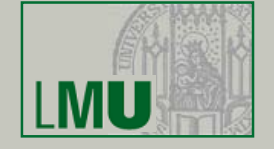

**25**

- SQL
	- Die wichtigste Datenbank-Anfragesprache SQL beruht wesentlich auf der relationalen Algebra
	- Grundform einer Anfrage\* :

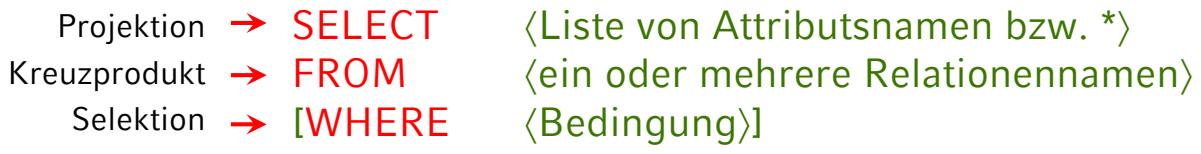

– Mengenoperationen: SELECT ... FROM ... WHERE UNION SELECT ... FROM ... WHERE

\* SQL ist *case-insensitive*: SELECT = select = SeLeCt

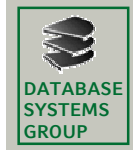

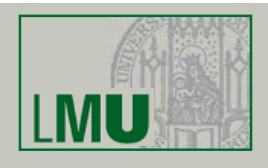

- SQL und die relationale Algebra
	- Hauptunterschied zwischen SQL und rel. Algebra:
		- Operatoren bei SQL nicht beliebig schachtelbar
		- Jeder Operator hat seinen festen Platz
	- Trotzdem:
		- Man kann zeigen, dass jeder Ausdruck der relationalen Algebra gleichwertig in SQL formuliert werden kann
		- Die feste Anordnung der Operatoren ist also keine wirkliche Einschränkung (Übersichtlichkeit)
		- Man sagt, SQL ist *relational vollständig*
	- Weitere Unterschiede:
		- Nicht immer werden Duplikate eliminiert (Projektion)
		- zus. Auswertungsmöglichkeiten (Aggregate, Sortieren)

**Einführung in die Informatik: Systeme und Anwendungen – SoSe 2009**

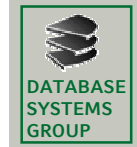

**Kapitel 3: Datenbanksysteme**

# **3.3 Die Relationale Algebra**

- Die SELECT-Klausel
	- Entspricht *Projektion* in der relationalen Algebra
	- Aber: Duplikatelimination nur, wenn durch das Schlüsselwort DISTINCT explizit verlangt
	- Syntax: SELECT \* FROM ... -- Keine Projektion SELECT  $A_1$ ,  $A_2$ , ... FROM ... -- Projektion ohne

SELECT DISTINCT  $A_1$ ,  $A_2$ , ... -- Projektion mit

- 
- 
- -- Duplikatelimination
- 
- -- Duplikatelimination
- Bei der zweiten Form kann die Ergebnis" relation" also u.U. Duplikate enthalten
- Grund: Performanz

**Einführung in die Informatik: Systeme und Anwendungen – SoSe 2009**

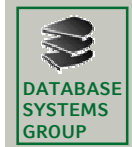

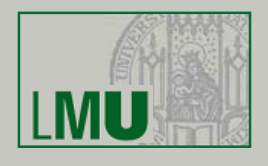

- Bei den Attributen  $A_1, A_2, ...$  lässt sich angeben...
	- Ein Attributname einer beliebigen Relation, die in der FROM-Klausel angegeben ist
	- Ein *skalarer Ausdruck*, der Attribute und Konstanten mittels arithmetischer Operationen verknüpft
	- Im Extremfall: Nur eine Konstante
	- Aggregationsfunktionen (siehe später)
	- Ein Ausdruck der Form  $A_1$  AS  $A_2$ : A<sub>2</sub> wird der neue Attributname (Spaltenüberschrift)
- Beispiel:

**select** pname preis\*13.7603 as oespr, preis\*kurs as usdpr, 'US\$' as currency **from** produkt, waehrungen ....

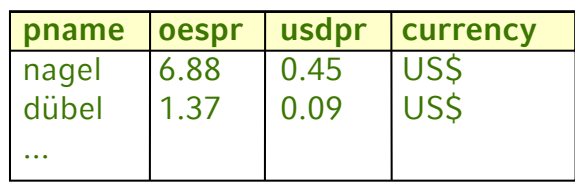

```
Einführung in die Informatik: Systeme und Anwendungen – SoSe 2009
```
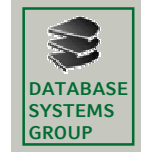

**Kapitel 3: Datenbanksysteme**

# **3.3 Die Relationale Algebra**

- Die FROM-Klausel
	- $-$ Enthält mindestens einen Eintrag der Form  $R_1$
	- –Enthält die FROM-Klausel mehrere Einträge
		- FROM  $R_1, R_2, ...$

so wird das kartesische Produkt gebildet:

- $R_1 \times R_2 \times ...$
- –Enthalten zwei verschiedene Relationen  $R_1$ ,  $R_2$  ein Attribut mit gleichem Namen, dann ist dies in der SELECT- und WHERE-Klausel mehrdeutig
- –Eindeutigkeit durch vorangestellten Relationennamen:

SELECT Mitarbeiter.Name, Abteilung.Name, ... FROM Mitarbeiter, Abteilung WHERE ...

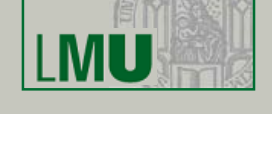

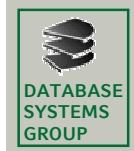

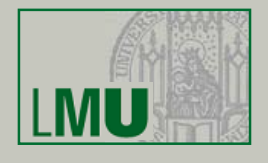

– Man kann Schreibarbeit sparen, indem man den Relationen temporär (innerhalb der Anfrage) kurze Namen zuweist (*Alias-Namen*):

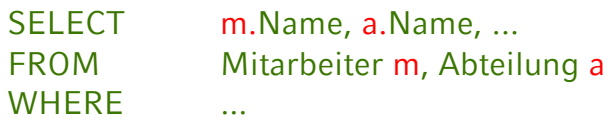

- Dies lässt sich in der SELECT-Klausel auch mit der Sternchen-Notation kombinieren:
	- SELECT m.\*, a.Name AS Abteilungsname, ... FROM Mitarbeiter m, Abteilung a **WHERE**
- Manchmal *Self-Join* einer Relation mit sich selbst:
	- SELECT m1.Name, m2.Name, ... FROM Mitarbeiter m1, Mitarbeiter m2 WHERE ...

**Einführung in die Informatik: Systeme und Anwendungen – SoSe 2009**

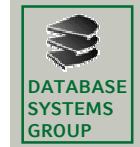

**Kapitel 3: Datenbanksysteme**

### **3.3 Die Relationale Algebra**

- Die WHERE-Klausel
	- Entspricht der *Selektion* der relationalen Algebra
	- Enthält genau eine logische Formel (Boolean)
	- Das logische Prädikat besteht aus
		- Vergleichen zwischen Attributwerten und Konstanten
		- Vergleichen zwischen verschiedenen Attributen (Join)
		- Vergleichsoperatoren<sup>\*</sup>  $\Theta$ : = , < , <= , > , >= , <>
		- Auch: *A*<sup>1</sup> BETWEEN *x* AND *y* (äquivalent zu  $A_1 \ge x$  AND  $A_1 \le y$ )
		- Test auf *Wert undefiniert*: A<sub>1</sub> IS NULL/IS NOT NULL
		- Inexakter Stringvergleich: *A*<sup>1</sup> LIKE 'Datenbank%'
		- $\cdot$  *A*<sub>1</sub> IN (2, 3, 5, 7, 11, 13)

\* Der Gleichheitsoperator wird *nicht* etwa wie in Java verdoppelt

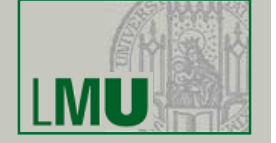

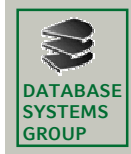

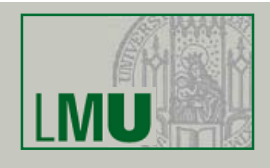

- Innerhalb eines Prädikates: Skalare Ausdrücke:
	- Numerische Werte/Attribute mit +, −, \*, / verknüpfbar
	- Strings: char\_length, Konkatenation || und substring
	- Spezielle Operatoren für Datum und Zeit
	- Übliche Klammernsetzung
- Einzelne Prädikate können mit AND, OR, NOT zu komplexeren zusammengefasst werden
- Idee: Alle Tupel des kartesischen Produktes aus der FROM-Klausel werden getestet, ob sie das log. Prädikat erfüllen.
- Effizientere Ausführung möglich mit Index

#### **Einführung in die Informatik: Systeme und Anwendungen – SoSe 2009**

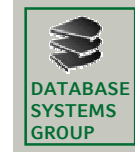

**Kapitel 3: Datenbanksysteme**

### **3.3 Die Relationale Algebra**

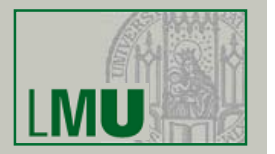

**33**

- Inexakte Stringsuche: *A*<sup>1</sup> LIKE 'Datenbank%'
	- bedeutet: Alle Datensätze, bei denen Attribut A<sub>1</sub> mit dem Präfix *Datenbank* beginnt.
	- Entsprechend: A<sub>1</sub> LIKE '%Daten%'
	- In dem Spezialstring hinter LIKE ...
		- % steht für einen beliebig belegbaren Teilstring
		- \_ steht für ein einzelnes frei belegbares Zeichen
- Beispiel:

Alle Mitarbeiter, deren Nachname auf 'er' endet:

#### **select** \* **from** mitarbeiter **where** name **like** '%er '

#### Mitarbeiter

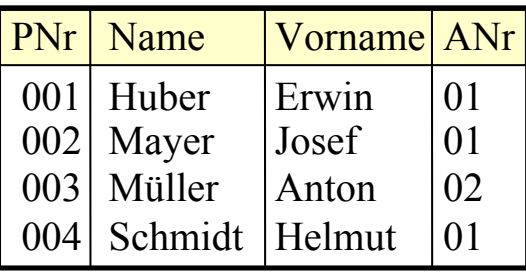

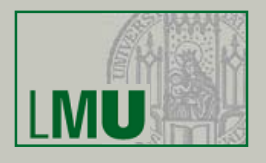

• Join in SQL

**DATABASE SYSTEMS GROUP**

- Normalerweise wird der Join wie bei der relationalen Algebra als Selektionsbedingung über dem kartesischen Produkt formuliert.
- Beispiel: Join zwischen Mitarbeiter und Abteilung **select** \* **from** Mitarbeiter m, Abteilungen a **where** m.ANr = a.ANr
- In neueren SQL-Dialekten auch möglich:
	- **select** \* **from** Mitarbeiter m **join** Abteilungen a **on** a.ANr=m.ANr
	- **select** \* **from** Mitarbeiter **join** Abteilungen **using** (ANr)
	- **select** \* **from** Mitarbeiter **natural join** Abteilungen

Nach diesem Konstrukt können mit einer WHERE-Klausel weitere Bedingungen an das Ergebnis gestellt werden.

**Einführung in die Informatik: Systeme und Anwendungen – SoSe 2009**

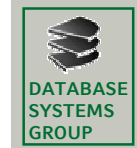

**Kapitel 3: Datenbanksysteme**

# **3.3 Die Relationale Algebra**

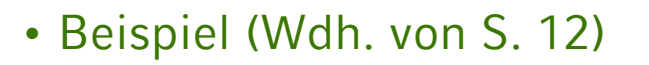

**select** \* **from** Mitarbeiter m, Abteilungen a...

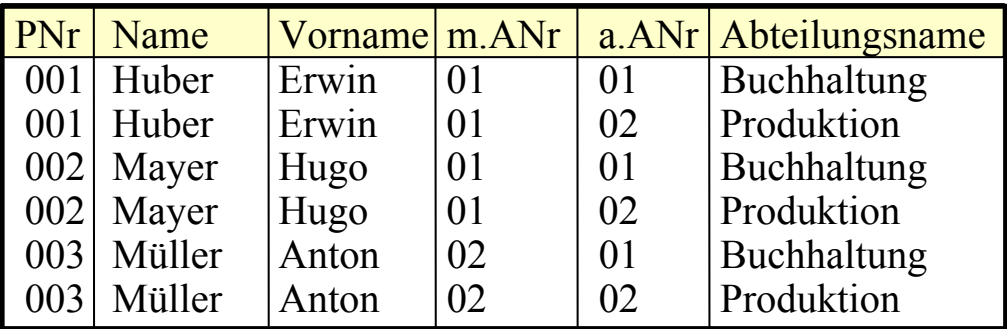

#### $\therefore$ **where** m ANr = a ANr

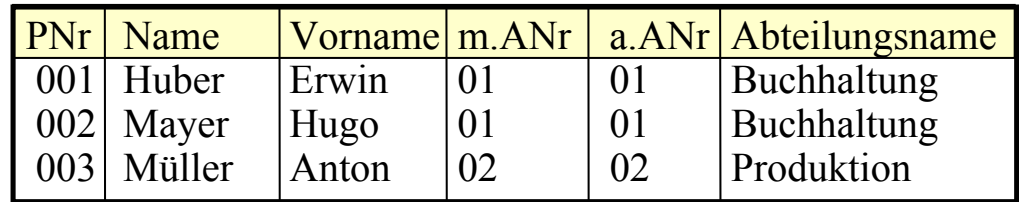

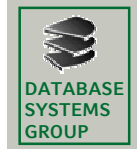

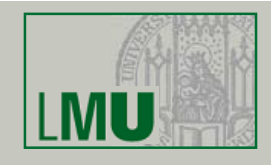

- Beispiele: – Gegeben sei folgendes Datenbankschema: • Kunde (KName, KAdr, Kto)
	- Auftrag (KName, Ware, Menge)
	- Lieferant (LName, LAdr, Ware, Preis)
	- Welche Lieferanten liefern Mehl oder Milch?
		- **select distinct** LName **from** Lieferant **where** Ware = 'Mehl' **or** Ware = 'Milch'
	- Welche Lieferanten liefern irgendetwas, das der Kunde Huber bestellt hat?

**select distinct** LName **from** Lieferant l, Auftrag a **where** l.Ware = a.Ware **and** KName = 'Huber'

**Einführung in die Informatik: Systeme und Anwendungen – SoSe 2009**

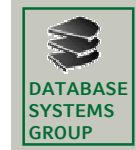

**Kapitel 3: Datenbanksysteme**

# **3.3 Die Relationale Algebra**

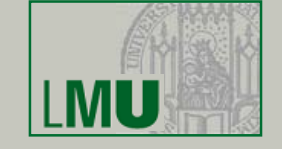

**37**

Kunde (KName, KAdr, Kto) Auftrag (KName, Ware, Menge) Lieferant (LName, LAdr, Ware, Preis)

- Beispiele (Self-Join):
	- Name und Adressen aller Kunden, deren Kontostand kleiner als der von Huber ist

**select** k1.KName, k1.Adr **from** Kunde k1, Kunde k2 **where** k1.Kto < k2.Kto **and** k2.KName = 'Huber'

– Finde alle Paare von Lieferanten, die eine gleiche Ware liefern **select distinct** L1.Lname, L2.LName **from** Lieferant L1, Lieferant L2 **where** L1.Ware=L2.Ware **and** L1.LName<L2.LName **?**

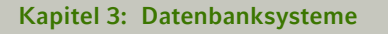

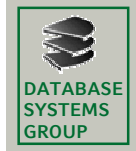

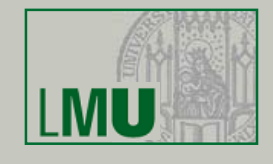

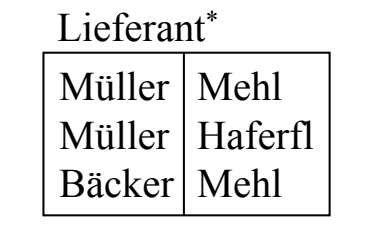

Ohne Zusatzbedingung:

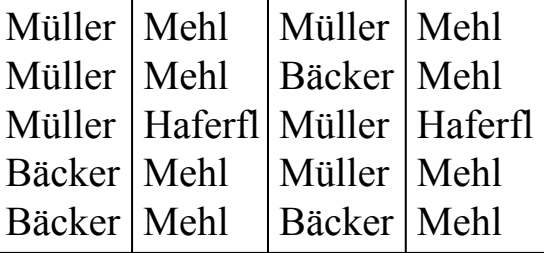

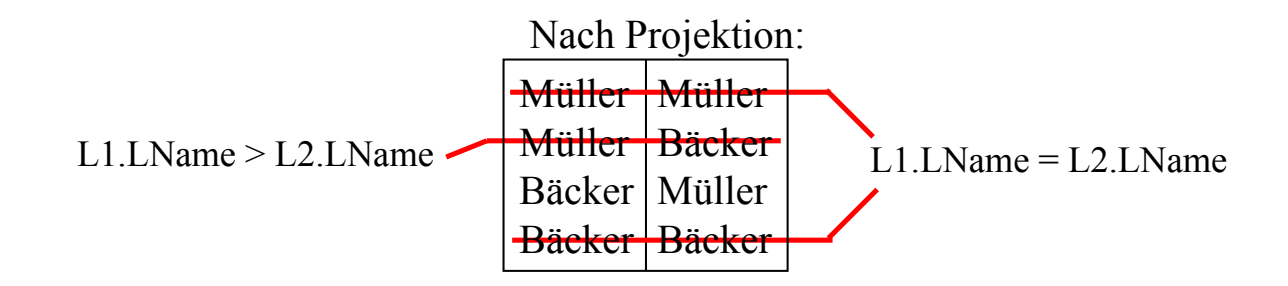

**Einführung in die Informatik: Systeme und Anwendungen – SoSe 2009**

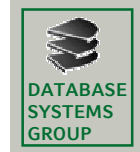

**Kapitel 3: Datenbanksysteme**

# **3.3 Die Relationale Algebra**

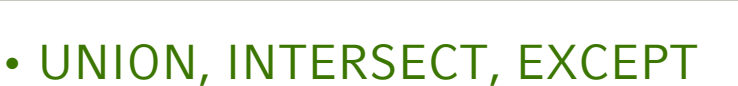

– Üblicherweise werden mit diesen Operationen die Ergebnisse zweier SELECT-FROM-WHERE-Blöcke verknüpft:

**select** \* **from** Mitarbeiter **where** name **like** 'A%'

- **union** -- Vereinigung **mit** Duplikatelimination
- **select** \* **from** Studenten **where** name **like** 'A%'
- Bei neueren Datenbanksystemen ist auch möglich:

**select** \* **from** Mitarbeiter **union** Studenten **where** ...

- Genauso bei:
	- Durchschnitt: INTERSECT
	- Differenz: EXCEPT
	- Vereinigung **ohne** Duplikatelimination: UNION ALL

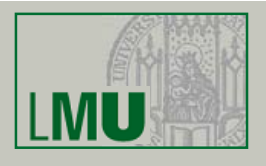

- Die *relationale Algebra* verlangt, dass die beiden Relationen, die verknüpft werden, das *gleiche* Schema besitzen (Namen und Wertebereiche)
- *SQL* verlangt nur *kompatible Wertebereiche*, d.h.:
	- beide Wertebereich sind **character** (Länge usw. egal)
	- beide Wertebereiche sind Zahlen (Genauigkeit egal)
	- oder beide Wertebereiche sind gleich

**Einführung in die Informatik: Systeme und Anwendungen – SoSe 2009**

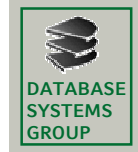

**DATABASE SYSTEMS GROUP**

**Kapitel 3: Datenbanksysteme**

### **3.3 Die Relationale Algebra**

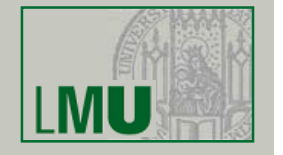

- Mit dem Schlüsselwort **corresponding** beschränken sich die Operationen automatisch auf die *gleich benannten* Attribute
- Beispiel (aus *Datenbanken kompakt*):

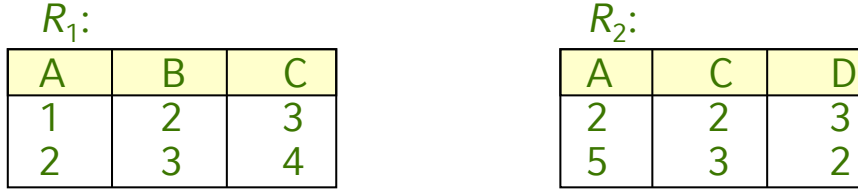

| $\mathsf{K}_2$ : |  |
|------------------|--|
|                  |  |
|                  |  |
| 5                |  |

 $R_1$  **union**  $R_2$ :  $R_1$  **union corresponding** 

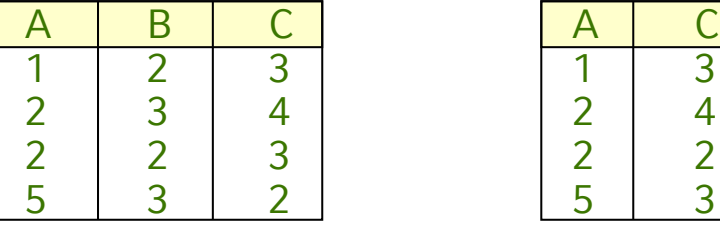

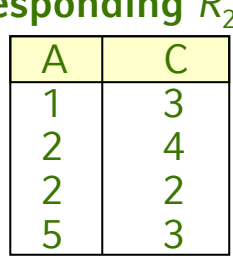

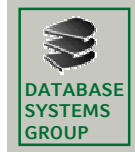

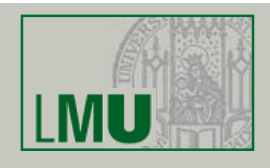

#### • Änderungs-Operationen

- Bisher: Nur *Anfragen* an das Datenbanksystem
- Änderungsoperationen modifizieren den Inhalt eines oder mehrerer Tupel einer Relation
- Grundsätzlich unterscheiden wir:
	- INSERT: Einfügen von Tupeln in eine Relation
	- DELETE: Löschen von Tupeln aus einer Relation
	- UPDATE: Ändern von Tupeln einer Relation
- Diese Operationen sind verfügbar als...
	- Ein-Tupel-Operationen z.B. die Erfassung eines neuen Mitarbeiters
	- Mehr-Tupel-Operationen z.B. die Erhöhung aller Gehälter um 2.1%

**Einführung in die Informatik: Systeme und Anwendungen – SoSe 2009**

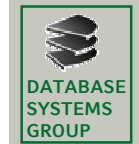

**Kapitel 3: Datenbanksysteme**

# **3.3 Die Relationale Algebra**

• Die UPDATE-Anweisung

– Syntax: **update** *relation* **set**  $\qquad$  *attribut*<sub>1</sub> = *ausdruck*<sub>1</sub> [ **,** ... **,**  $attribute_n = *ausdruck_n*$ ]<sup>\*</sup> [**where** *bedingung*]

– Wirkung:

In allen Tupeln der Relation, die die Bedingung erfüllen (falls angegeben, sonst in allen Tupeln), werden die Attributwerte wie angegeben gesetzt

\* Zuweisungen müssen durch Kommata getrennt werden!

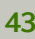

- UPDATE ist i.A. eine Mehrtupel-Operation
- Beispiel: **update** Angestellte  $set$  Gehalt =  $6000$
- Wie kann man sich auf ein einzelnes Tupel beschränken? Spezifikation des Schlüssels in WHERE-Bedg.
- Beispiel: **update** Angestellte  $set$  Gehalt =  $6000$ **where**  $PNr = 7$

**Einführung in die Informatik: Systeme und Anwendungen – SoSe 2009**

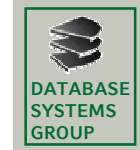

**Kapitel 3: Datenbanksysteme**

### **3.3 Die Relationale Algebra**

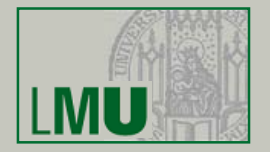

**45**

- Der alte Attribut-Wert kann bei der Berechnung des neuen Attributwertes herangezogen werden
- Beispiel:

Erhöhe das Gehalt aller Angestellten, die weniger als 3000,-- € verdienen, um 2%

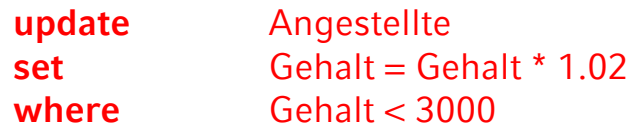

– UPDATE-Operationen können zur Verletzung von Integritätsbedingungen führen: Abbruch der Operation mit Fehlermeldung.

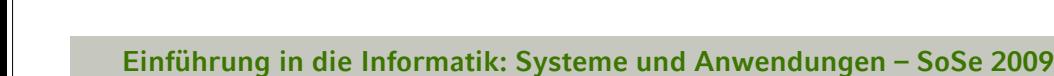

- Die DELETE-Anweisung
	- Syntax: **delete from** *relation* [**where** *bedingung*]
	- Wirkung:
		- Löscht alle Tupel, die die Bedingung erfüllen
		- Ist keine Bedingung angegeben, werden *alle* Tupel gelöscht
		- Abbruch der Operation, falls eine Integritätsbedingung verletzt würde (z.B. Fremdschlüssel ohne *cascade*)
	- Beispiel: Löschen aller Angestellten mit Gehalt 0
		- **delete from** Angestellte **where** Gehalt  $= 0$

**Einführung in die Informatik: Systeme und Anwendungen – SoSe 2009**

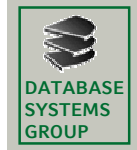

**DATABASE SYSTEMS GROUP**

**Kapitel 3: Datenbanksysteme**

# **3.3 Die Relationale Algebra**

- Die INSERT-Anweisung
	- Zwei unterschiedliche Formen:
		- Einfügen konstanter Tupel (Ein-Tupel-Operation)
		- Einfügen berechneter Tupel (Mehr-Tupel-Operation)
	- Syntax zum Einfügen konstanter Tupel:  $\textbf{insert into relation (attribute}_{1}, \textbf{attribute}_{2}, \ldots)$ **values** (*konstante*<sub>1</sub>, *konstante*<sub>2</sub>, ...)
	- oder: **insert into** *relation* **values** (*konstante*<sub>1</sub>, *konstante*<sub>2</sub>, ...)

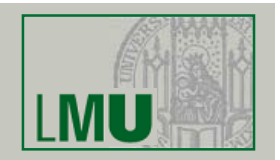

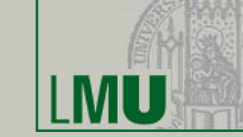

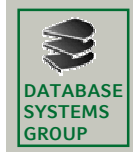

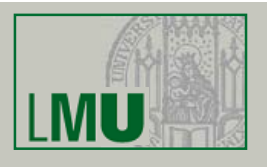

- Wirkung:
	- Ist die optionale Attributliste hinter dem Relationennamen angegeben, dann...
		- können unvollständige Tupel eingefügt werden: Nicht aufgeführte Attribute werden mit NULL belegt
		- werden die Werte durch die Reihenfolge in der Attributsliste zugeordnet
		- Beispiel:

**insert into** Angestellte (Vorame, Name, PNr)

**values** ('Donald', 'Duck', 678)

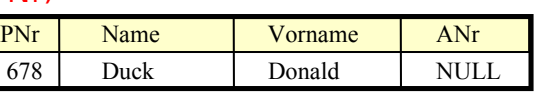

- Ist die Attributliste nicht angegeben, dann...
	- können unvollständige Tupel nur durch explizite Angabe von NULL eingegeben werden
	- werden die Werte durch die Reihenfolge in der DDL-Definition der Relation zugeordnet (mangelnde Datenunabhängigkeit!)
	- Beispiel: insert into Angestellte values (678, 'Duck', 'Donald', NULL)

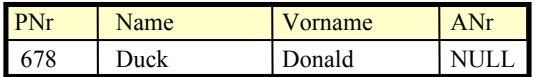

**Einführung in die Informatik: Systeme und Anwendungen – SoSe 2009**

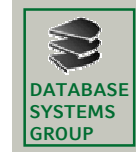

**Kapitel 3: Datenbanksysteme**

# **3.3 Die Relationale Algebra**

**49**

- Einfügen berechneter Tupel
	- Syntax zum Einfügen berechneter Tupel: **insert into** relation  $[(\text{attribute}, \ldots)]$  (select ... from ... where ... )
	- Wirkung:
		- Alle Tupel des Ergebnisses der SELECT-Anweisung werden in die Relation eingefügt
		- Die optionale Attributliste hat dieselbe Bedeutung wie bei der entsprechenden Ein-Tupel-Operation
		- Bei Verletzung von Integritätsbedingungen (z.B. Fremdschlüssel nicht vorhanden) wird die Operation nicht ausgeführt (Fehlermeldung)
	- Beispiel:

Füge alle Lieferanten in die Kunden-Relation ein (mit Kontostand 0) Datenbankschema:

- Kunde (KName, KAdr, Kto)
- Lieferant (LName, LAdr, Ware, Preis)

**insert into** Kunde **(select distinct** LName, LAdr, 0 **from** Lieferant**)**